## **paxel123.com – Anna Margrét Ólafsdóttir**

Nederst på siden er billeder av frukt og dyre. Klip billederne ud og lim i den rigtige ramme. Derefter skal du tælle hvor mange er i hver ramme og skrive antalet på linien.

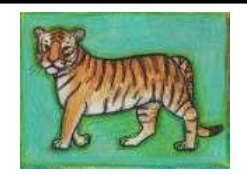

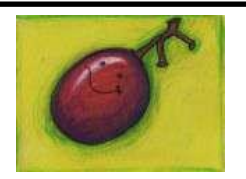

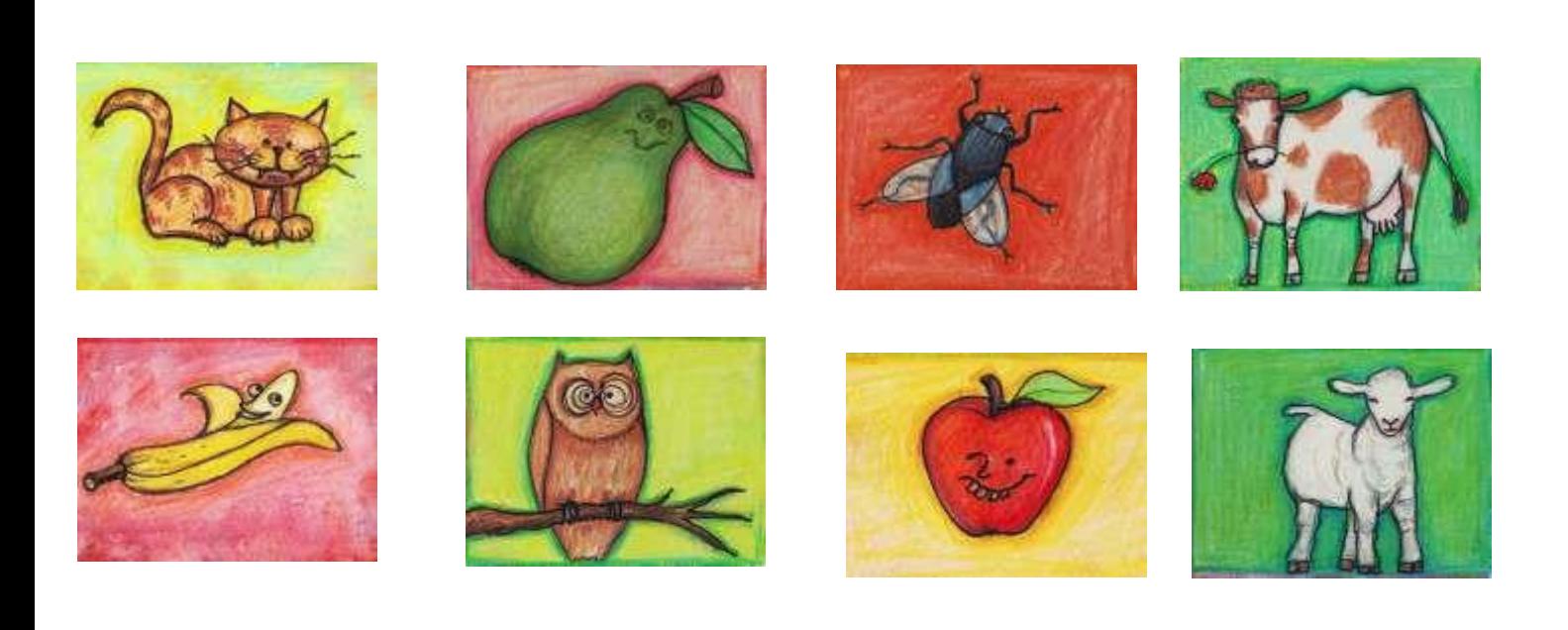